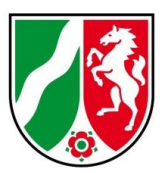

# **Bezirksregierung Düsseldorf**

# **Überschwemmungsgebiete Deilbach und Hardenberger Bach**

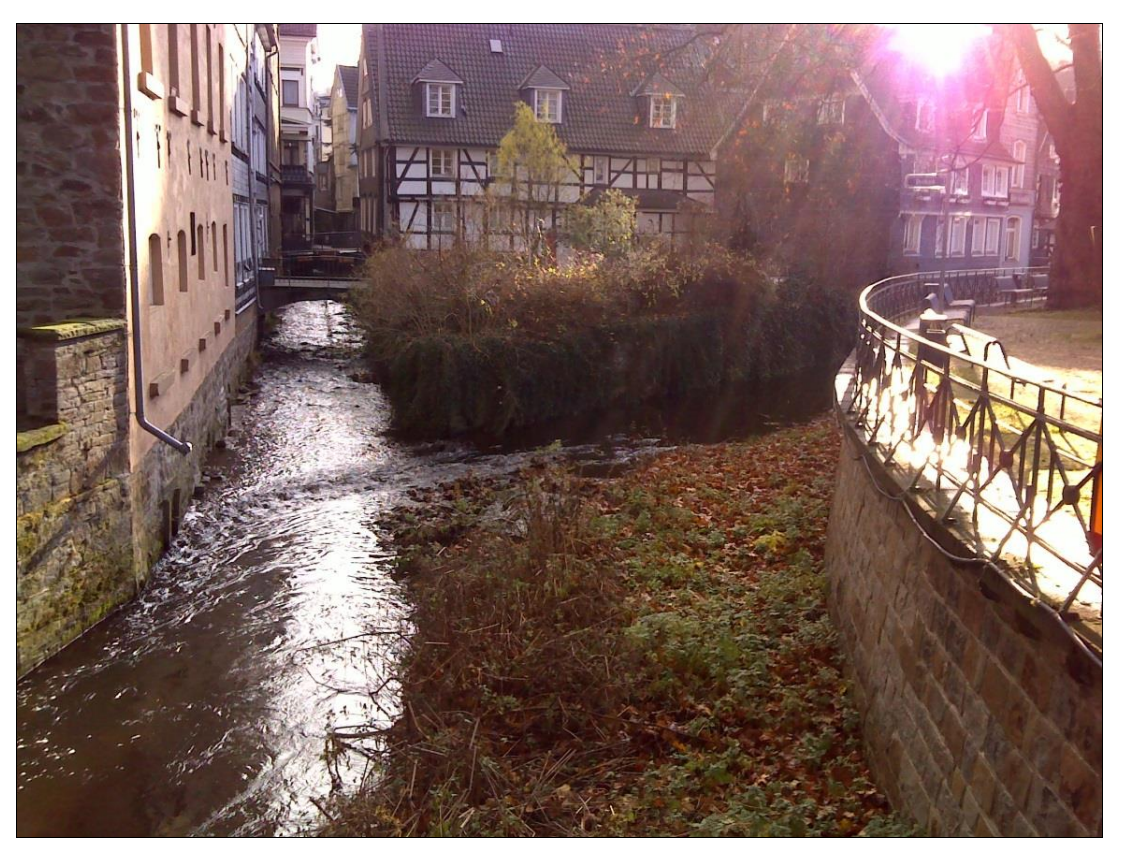

**Erläuterungsbericht** November 2013

(geändert Februar 2015)

erstellt durch

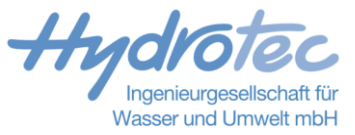

**Projektbearbeitung** Dipl.-Ing. Heike Schröder Dipl.-Ing. Martin Dornseifer Dipl.-Ing. Johannes Rohde

Das Titelbild zeigt die Mündung des Hardenberger Bachs in den Deilbach in Langenberg.

Essen, im November 2013

The Blo  $\ell_{\mathcal{R}}$ 

(Dipl.-Ing. Johannes Rohde)

© Hydrotec Ingenieurgesellschaft für Wasser und Umwelt mbH Bachstraße 62-64 D-52066 Aachen

Jegliche anderweitige, auch auszugsweise, Verwertung des Berichtes, der Anlagen und ggf. mitgelieferter Projekt-CD außerhalb der Grenzen des Urheberrechts ist ohne schriftliche Zustimmung des Auftraggebers unzulässig. Dies gilt insbesondere auch für Vervielfältigungen und die Einspeicherung und Verarbeitung in elektronischen Systemen.

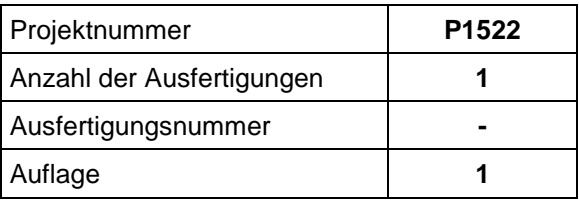

Änderungen im Februar 2015 durch Bezirksregierung Düsseldorf

# Inhaltsverzeichnis

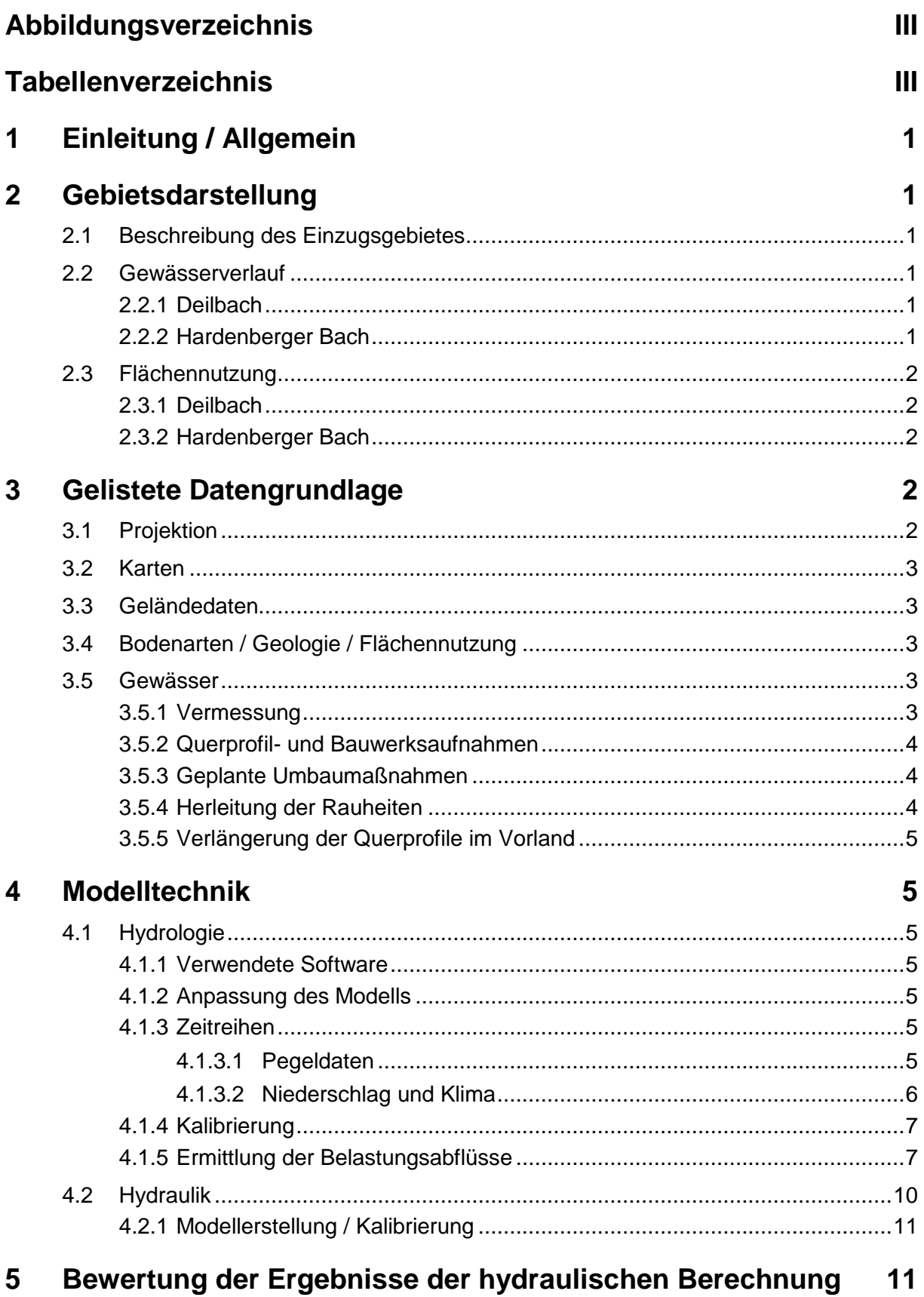

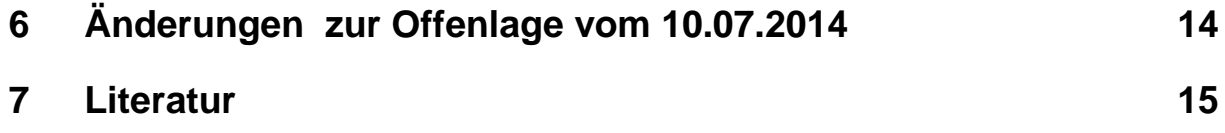

# <span id="page-3-0"></span>**Abbildungsverzeichnis**

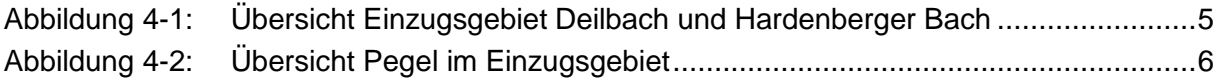

# <span id="page-3-1"></span>**Tabellenverzeichnis**

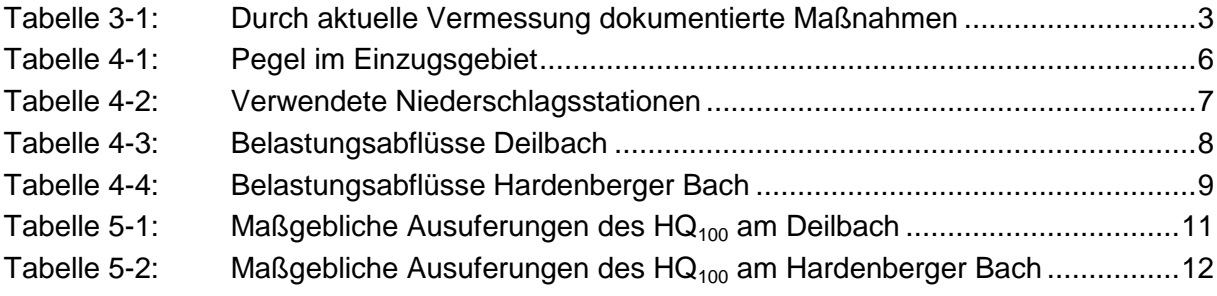

# <span id="page-4-0"></span>**1 Einleitung / Allgemein**

Die Bezirksregierung (BR) Düsseldorf beabsichtigt für die Gewässer Deilbach und Hardenberger Bach Überschwemmungsgebiete (ÜSG) nach § 76 Abs. 2 Wasserhaushaltsgesetz (WHG) festzusetzen. Hierfür werden Festsetzungsunterlagen (Karten, Erläuterungsberichte) benötigt.

Die Bezirksregierung Düsseldorf beauftragte die Hydrotec Ingenieurgesellschaft für Wasser und Umwelt mbH, Aachen, mit der "Ermittlung von Überschwemmungsgebieten zur Festsetzung nach § 76 Abs. 2 Wasserhaushaltsgesetz, sowie zur Erarbeitung von Hochwassergefahrenkarten und Hochwasserrisikokarten gemäß der Richtlinie 2007/60/EG für den Deilbach und den Hardenberger Bach".

Die als Datengrundlage verwendeten hydraulischen und hydrologischen Modelle wurden vom Bergisch Rheinischen Wasserverband (BRW) zur Verfügung gestellt.

## <span id="page-4-1"></span>**2 Gebietsdarstellung**

## <span id="page-4-2"></span>**2.1 Beschreibung des Einzugsgebietes**

Das Gesamteinzugsgebiet des Deilbaches umfasst Bereiche der Gemeinden Velbert, Wuppertal, Hattingen und Essen. Maßgebliche Nebengewässer sind der Hardenberger Bach, der Felderbach und der Heierbergsbach. Im Rahmen dieses Projektes wurden die Gewässer Deilbach und Hardenberger Bach behandelt. Eine detaillierte Gebietsbeschreibung kann den Berichten aus den in 2003 und 2005 durchgeführten Untersuchungen "Deilbach, Ingenieurhydrologische Untersuchungen", Ingenieurbüro Franz Fischer im September 2005, und "Hardenberger Bach, Ingenieurhydrologische Untersuchungen", Ingenieurbüro Franz Fischer im August 2003, entnommen werden.

### <span id="page-4-3"></span>**2.2 Gewässerverlauf**

#### <span id="page-4-4"></span>**2.2.1 Deilbach**

Der Deilbach entspringt nördlich von Wuppertal Barmen in Sprockhövel. Das hydraulische Modell beginnt etwa 1.000 m unterhalb der Quelle bei km 19,8. Der Deilbach fließt von hier aus ca. 9 km in nordwestlicher Richtung durch vornehmlich landwirtschaftlich geprägte Flächen nach Velbert Langenberg. Über einen Großteil der Fließstrecke bildet er die Stadtgrenze zwischen Velbert und Hattingen. In Langenberg durchfließt der Deilbach, durch Ufermauern stark eingeengt und durch viele Brückenbauwerke gekreuzt, den alten Stadtkern. Hier mündet bei km 9,1 der Hardenberger Bach. Im weiteren Verlauf verschwenkt der Deilbach in nordöstliche Richtung. Er fließt weiter in stark verbautem Profil durch den Ortsteil Bonsfeld. In Bonsfeld münden die Nebengewässer Felderbach (km 6,6) und Heierbergsbach (km 6,5). Unterhalb wechselt der Deilbach wieder die Fließrichtung Richtung Nordwesten, verlässt die Ortslage und quert bei km 4,2 die Stadtgrenze Essen, wo er dann parallel zur S-Bahn durch ein neu gestaltetes Bachbett durch Kupferdreh geleitet wird. Der Deilbach mündet bei km 37,6 im Bereich der Stauwurzel des Baldeneysees in die Ruhr.

#### <span id="page-4-5"></span>**2.2.2 Hardenberger Bach**

Der Hardenberger Bach entspringt im Norden von Wuppertal-Dönberg. Das hydraulische Modell beginnt etwa 800 m unterhalb der Quelle bei km 12,45. Der Hardenberger Bach fließt von hier aus in nordwestlicher Richtung bis km 9,0 hauptsächlich durch landwirtschaftlich genutzte und von Grünland geprägte Flächen. Bei km 9,0 unterquert er die Bahntrasse Wuppertal-Vohwinkel – Essen-Überruhr in einem Durchlass. Anschließend fließt der

Hardenberger Bach linkseitig parallel zur Bahntrasse und rechtsseitig direkt neben einem Gewerbegebiet. Nachfolgend unterquert er zweimal die Bahntrasse bei km 7,6 und 6,9 und fließt daraufhin kanalisiert durch die Altstadt von Neviges unter mehreren Brücken und Häusern bis zur 338 m langen Verrohrung in Neviges ab km 6,5. Nördlich des Bahnhofs Velbert-Neviges endet bei km 6,2 die Verrohrung und der Hardenberger Bach fließt anfangs parallel zur L421 die ihn linkseitig begrenzt und weiter unterstrom parallel zur Bahntrasse Wuppertal – Essen durch Grünland und landwirtschaftliche Flächen weiter Richtung Norden bis zur Richrather Mühle bei km 2,9. Hier ist er über mehrere 100m kanalisiert. Weiter unterhalb fließt er durch Grünland bis zum Stadtgebiet von Langenberg, dass bei km 1,4 beginnt. Von km 1,2 bis km 0,7 findet die Umbaumaßnahme Sambeck statt. In Langenberg fließt der Hardenberger Bach durch den alten Stadtkern, ist seitlich von Ufermauern begrenzt und wird von zahlreichen Durchlässen und Brücken gekreuzt, bis er in den Deilbach mündet.

## <span id="page-5-0"></span>**2.3 Flächennutzung**

Die Angaben zur Flächennutzung sind aus den vorliegenden Berichten der hydrologischen Gebietsmodelle vom Ingenieurbüro Franz Fischer (2003 und 2005) entnommen.

#### <span id="page-5-1"></span>**2.3.1 Deilbach**

Der Oberlauf des Deilbaches befindet sich in einer vornehmlich landwirtschaftlich genutzten Hügellandschaft. Die größten Siedlungsgebiete im Unter- und Mittellauf gehören zur Stadt Velbert und Essen-Kupferdreh. Im Oberlauf befinden sich Siedlungsgebiete der Stadt Wuppertal. Der Waldanteil im Einzugsgebiet beträgt über 50 %, lediglich ca. 12 % sind bebaut, die übrige Fläche (ca. 34 %) wird landwirtschaftlich genutzt. Die Waldflächen befinden sich überwiegend im Oberlauf des Deilbaches sowie entlang seiner Nebengewässer.

#### <span id="page-5-2"></span>**2.3.2 Hardenberger Bach**

Der Oberlauf des Hardenberger Bachs befindet sich hauptsächlich in einer intensiv landwirtschaftlich genutzten Hügellandschaft. Im Mittel- und Unterlauf befinden sich im Einzugsgebiet größere Teile der Siedlungsgebiete Velberts. Der Großteil der Fläche im Einzugsgebiet wird landwirtschaftlich genutzt und ergibt einen Flächenanteil von 57 %. Der Waldanteil beträgt 27 %. Die bebaute Fläche im Einzugsgebiet umfasst 16 %.

## <span id="page-5-3"></span>**3 Gelistete Datengrundlage**

Als umfangreichste Datengrundlage wurde von der Bezirksregierung Düsseldorf die Basisdaten\_Land-Datenbank (GIS-Geodatabase) zur Verfügung gestellt. Darin enthalten sind ATKIS-Daten (redundanzfreie Flächen, Stand 2009), Gewässerpegel, Verwaltungsgrenzen sowie Basisdaten aus der Gewässerstationierungskarte des Landes NRW (Auflagen 3B und 3C), mit Informationen über EZG-Grenzen, Gewässernamen, -verläufe, -breiten, kanalisierung und –stationierung.

## <span id="page-5-4"></span>**3.1 Projektion**

Das zu Bearbeitung des Projektes verwendete Koordinatenbezugssystem ist das Europäische Terrestrische Referenzsystem 1989 (ETRS89) mit UTM-Abbildung. Bei einigen Daten, die in Gauß-Krüger-Koordinaten vorlagen, wurde daher eine Transformation notwendig. Hierzu ist die netzbasierte Transformationsmethode NTv2 verwendet worden, deren Abweichung im Millimeter-Bereich liegt (Flacke, W.; NTv2 für Deutschland).

### <span id="page-6-0"></span>**3.2 Karten**

Für die Erstellung der Übersichtskarte der Festsetzungskarten im Maßstab 1 : 25.000 wurden als Hintergrundinformationen die Topografischen Karten (TK25) genutzt.

Für die Erstellung aller Karten im Maßstab 1 : 5.000 wurden als Hintergrundinformationen die Deutschen Grundkarten (DGK5) verwendet.

### <span id="page-6-1"></span>**3.3 Geländedaten**

Die Bezirksregierung Düsseldorf stellte nach Absprache digitale Geländedaten für das Projektgebiet zur Verfügung. Hierbei handelt es sich um Laserscandaten als unregelmäßige Punkte mit einer je nach Region variierenden Auflösung und Datierung.

Die Laserscandaten wurden zu einem Raster (GRID) mit einer Zellengröße von 1x1 m aufbereitet.

## <span id="page-6-2"></span>**3.4 Bodenarten / Geologie / Flächennutzung**

#### **Flächennutzung**

Die Flächennutzung stammt aus den Daten des Digitalen Landschaftsmodells des amtlichen Topografisch-Kartografischen Informations-Systems (ATKIS), Basismaßstab 1:25.000.

### <span id="page-6-3"></span>**3.5 Gewässer**

#### <span id="page-6-4"></span>**3.5.1 Vermessung**

Die in den letzten Jahren umgesetzten Maßnahmen an und im Gewässer wurden durch eine Vermessung neu aufgenommen. Dies betraf folgende Abschnitte:

| Gewässer | km nach GSK3c | <b>Maßnahme</b>                                                                                        |
|----------|---------------|----------------------------------------------------------------------------------------------------|
| Deilbach | 6,889         | Umbau der Wehranlage "Maag" zur<br>Sohlgleite<br>12/2007 (europ. FIAF-Projekt)                         |
| Deilbach | 7,282         | Umbau der Absturztreppe "Deutsche Bahn" zur<br>Sohlgleite 12/2007 (europ. FIAF-Projekt)                |
| Deilbach | 7,820         | Umbau des Absturzes zur Sohlgleite                                                                     |
| Deilbach | 8,226         | Entnahme der Absturztreppe "Laakmann" und Ein-<br>beziehung der Aue in die Neuplanung 12/2007<br>(BRW) |
| Deilbach | 8,596         | Entnahme der Wehranlage "Nökel" und Umbau zur<br>Sohlgleite 12/2007 (europ. FIAF-Projekt)              |
| Deilbach | 9,551         | Umbau der Absturztreppe "Gardinenfabrik Bender"<br>zur Sohlgleite 2007 (BRW)                           |
| Deilbach | 9,578         | Aufweitung des Gerinnes                                                                                |
| Deilbach | 9,673         | Rückbau/Ersatz von Uferverbau, Anbindung eines<br>Nebengewässers                                       |
| Deilbach | 9,700         | Beseitigung einer Sohlschwelle                                                                         |

<span id="page-6-5"></span>Tabelle 3-1: Durch aktuelle Vermessung dokumentierte Maßnahmen

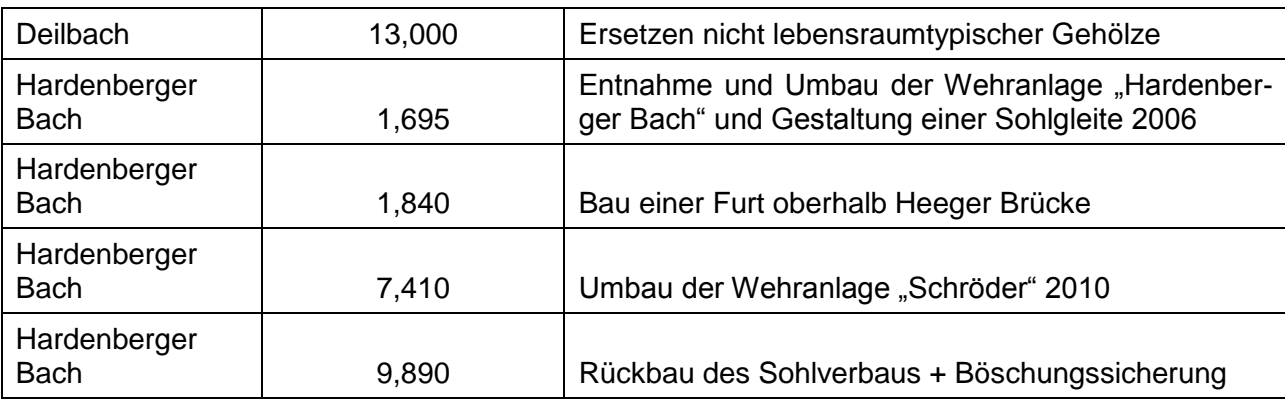

Die Vermessung wurde entsprechend den Vorgaben (bzgl. Bezugssystem und Genauigkeit sowie Anleitung der Vermessung durch den Modellierer entsprechend Anlage 3 des Leistungsverzeichnissen) der Bezirksregierung Düsseldorf durchgeführt.

Insgesamt wurden 54 Querprofile im Gewässer und 114 Überströmprofile an Bauwerken vermessen.

#### <span id="page-7-0"></span>**3.5.2 Querprofil- und Bauwerksaufnahmen**

Vom Bergisch-Rheinischen Wasserverband liegt ein hydraulisches 1D-Modell vor (Jabron) in dem die im vorliegenden Projekt bearbeiteten Gewässer enthalten sind. In dem Modell sind unter anderem für die genannten Gewässerabschnitte vermessene Querprofile und Geometrien von hydraulisch relevanten Bauwerken abgebildet.

Die Daten wurden auf Plausibilität geprüft und fehlende Parameterangaben zu Bordvollhöhen, Geländehöhen, Begrenzthöhen, Straßenhöhen und Setzung von ineffektiven Bereichen wurden ergänzt. Einige Profile wiesen keine korrekte Georeferenzierung auf und wurden anhand der vorhandenen Kilometrierung im Rahmen der Projektbearbeitung im ETRS89/UTM32 Koordinatensystem abgebildet.

In den in Tabelle 3-3 aufgeführten Bereichen wurde die in dem vom BRW übergebene hydraulische 1D-Modell enthaltenen Querprofilen durch die aktuell vermessenen Profile ersetzt. Alle Bauwerke wurden von geschlossene in überströmbare Profile umgewandelt und um die aktuell vermessenen Überströmprofile ergänzt.

#### <span id="page-7-1"></span>**3.5.3 Geplante Umbaumaßnahmen**

Der im Hardenberger Bach geplante Umbau bei km 0,9 (Sambeck), welcher die Entnahme einer Verrohrung, den Rückbau des vorhandenen Teiches und die Neutrassierung des Gewässerverlaufes beinhaltet, war bereits in dem vom BRW übergebenen Modell enthalten.

Der Umgestaltung des Deilbachs in Essen-Kupferdreh, km 0,636 bis km 0,277 wurde auf Grundlage der am 20.12.2012 von der Stadt Essen (Grün und Gruga) übergebenen Ausführungsplanung zur Offenlegung des Deilbachs in das hydraulische Modell eingepflegt.

#### <span id="page-7-2"></span>**3.5.4 Herleitung der Rauheiten**

Für die terrestrisch neu vermessenen Gewässerbereiche wurden im Rahmen der Vermessungsarbeiten die Rauheiten und Bewuchsparameter vor Ort vom Vermesser klassenweise erfasst. Diese Parameter wurden durch eine Ortsbegehung verifiziert.

Im übergebenen hydraulischen Modell des Hardenberger Bachs sind die hydraulischen Einfluss größten Rauheit und Bewuchs alleinig über den Parameter Rauheit abgebildet. Durch eine Gewässerbegehung wurden die Rauheits- und Bewuchsbeiwerte neu aufgenommen und in das hydraulische Modell eingegeben.

Die Rauheits- und Bewuchsbeiwerte am Deilbach wurden entsprechend den übergebenen kalibrierten Jabron-Modellen beibehalten und als plausibel bewertet.

#### <span id="page-8-0"></span>**3.5.5 Verlängerung der Querprofile im Vorland**

In mehreren Bereichen war die Verlängerung der vermessenen bzw. vom BRW im hydraulischen Modell übergebenen Querprofile ins Vorland nötig um insbesondere bei HQ<sub>extrem</sub> den gesamten hydraulisch relevanten Bereich des Abflussquerschnittes abzubilden.

## <span id="page-8-1"></span>**4 Modelltechnik**

### <span id="page-8-2"></span>**4.1 Hydrologie**

#### <span id="page-8-3"></span>**4.1.1 Verwendete Software**

Für die Ermittlung der maßgebenden Abflussganglinien wurde das plausibilisierte und aktualisierte N-A-Modell "Deilbach/Hardenberger Bach" verwendet (NASIM®, Version 4.1.3, Hydrotec, Aachen).

#### <span id="page-8-4"></span>**4.1.2 Anpassung des Modells**

In [Abbildung 4-1](#page-8-7) ist eine Übersicht zum gesamten Einzugsgebiet des Deilbachs inkl. Hardenberger Bach gegeben. Für das gesamte Einzugsgebiet wurde ein bestehendes N-A-Modell vom BRW übernommen, eine Plausibilitätsprüfung durchgeführt und anhand aktueller Unterlagen aktualisiert. Die beiden Teilmodelle Deilbach und Hardenberger Bach wurden zu einem Modell zusammengeführt und für die Simulation lauffähig in NASIM 4.1.3 überführt.

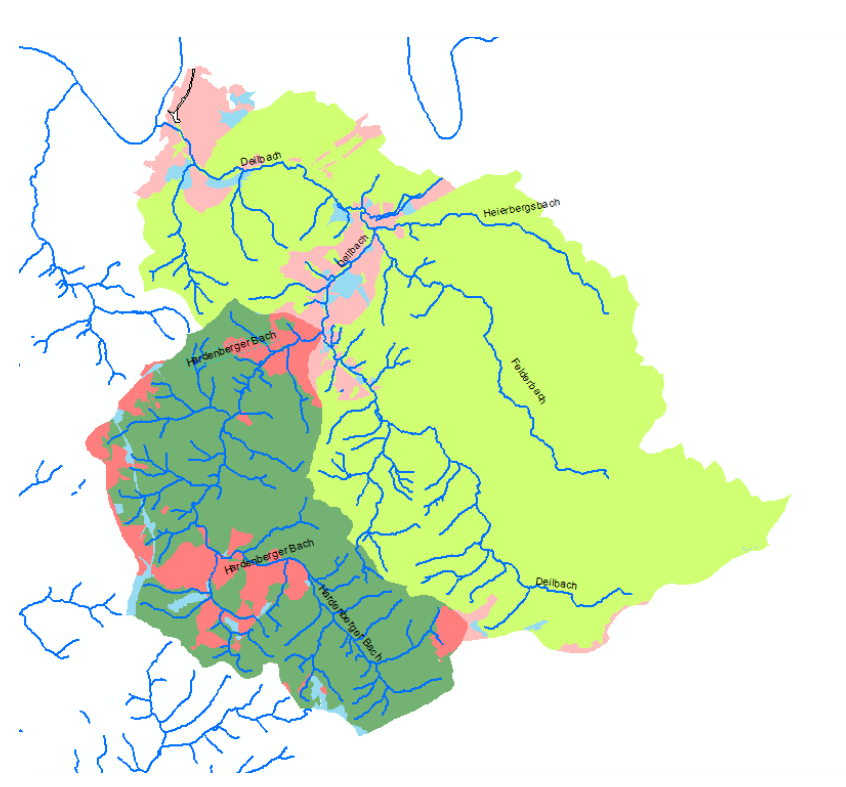

<span id="page-8-7"></span>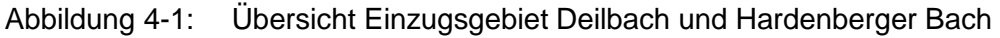

#### <span id="page-8-5"></span>**4.1.3 Zeitreihen**

#### <span id="page-8-6"></span>**4.1.3.1 Pegeldaten**

Für die Kalibrierung und Validierung der Modellberechnungen sind Abflussmessungen notwendig, um die gewählten Modellparameter abzusichern und die Modellberechnungen zu stützen.

Von der Bezirksregierung Düsseldorf und vom BRW wurden Abflussganglinien für sechs Pegel im Einzugsgebiet übergeben. Die Tabelle zeigt die Kenndaten der Pegelmessstellen. Die Abbildung zeigt die Lage der Pegel im Einzugsgebiet.

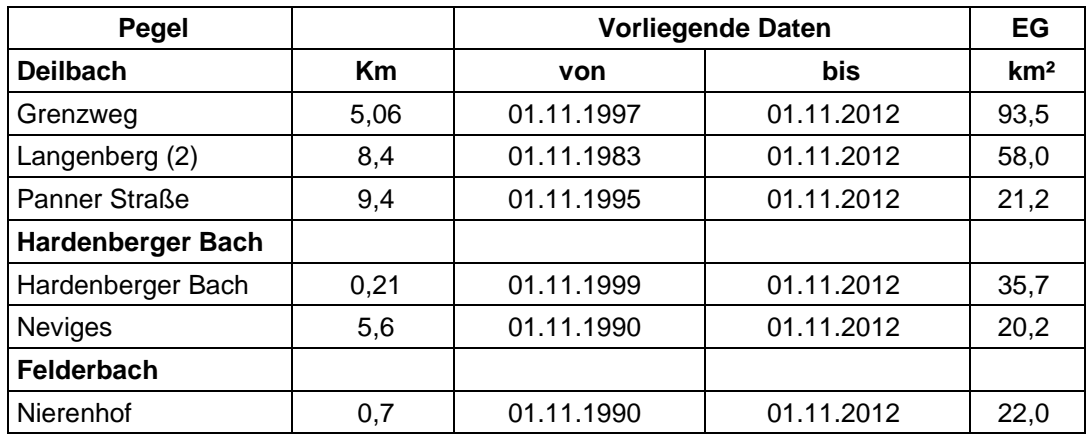

<span id="page-9-2"></span>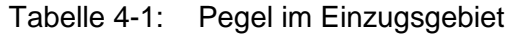

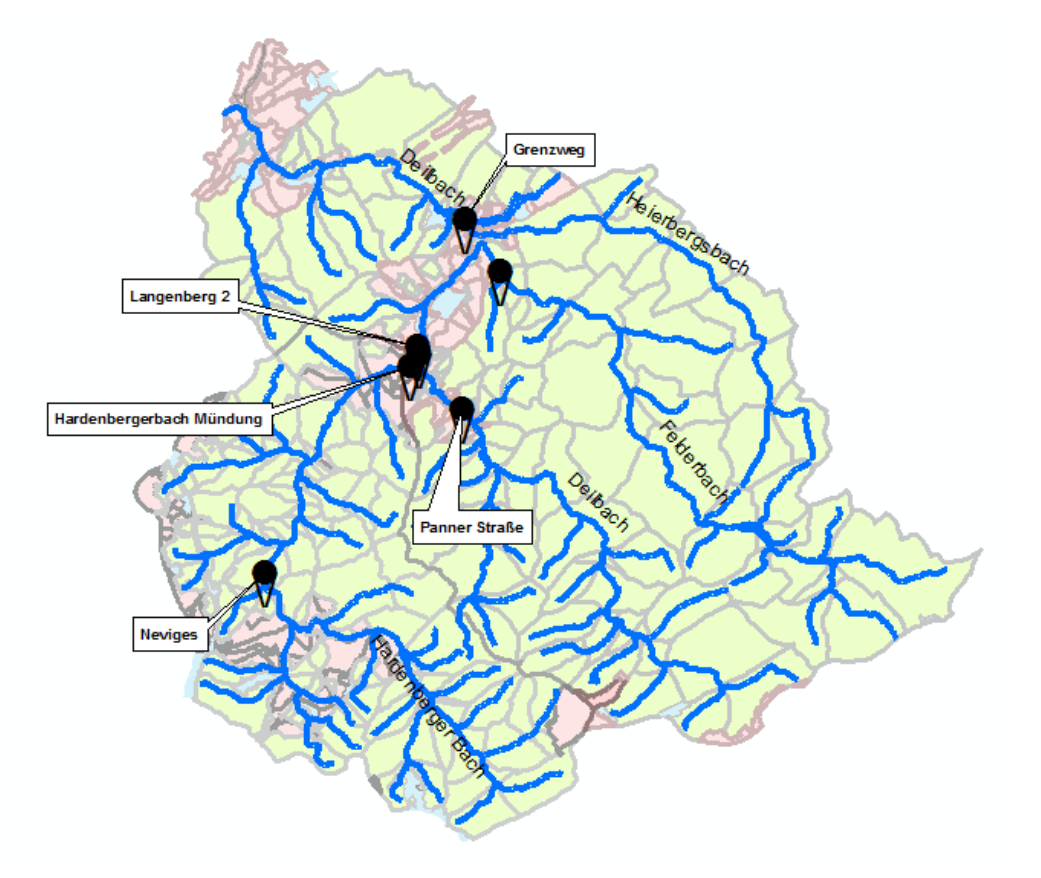

<span id="page-9-1"></span>Abbildung 4-2: Übersicht Pegel im Einzugsgebiet

Zur Plausibilitätsprüfung wurden zunächst die Pegeldaten ausgewertet. Es wurde der gesamte für die Langzeitsimulation zur Verfügung stehende Zeitraum von 1983 bis 2012 betrachtet. Neben dem Basisabfluss und Einzelereignissen wurden Ergebnisse der Statistik gegenübergestellt. Hier ist zu beachten, dass die Pegelreihen teilweise unter 20 Jahre beinhalten und somit die Statistik nur zu Vergleichszwecken herangezogen werden sollte.

#### <span id="page-9-0"></span>**4.1.3.2 Niederschlag und Klima**

Für die Langzeitsimulation standen die Aufzeichnungen der Niederschlagsstationen Neviges, Langenberg, Hesperbach und Bredeney zur Verfügung. Die Niederschlagsdaten wurden als geprüfte, kontinuierliche Datenreihe vom BRW für die in der Tabelle aufgeführten Zeiträume zur Verfügung gestellt. Daraus ergab sich ein Simulationszeitraum für die Langzeitsimulation von 29 Jahren (01.11.1983 bis 01.11.2012).

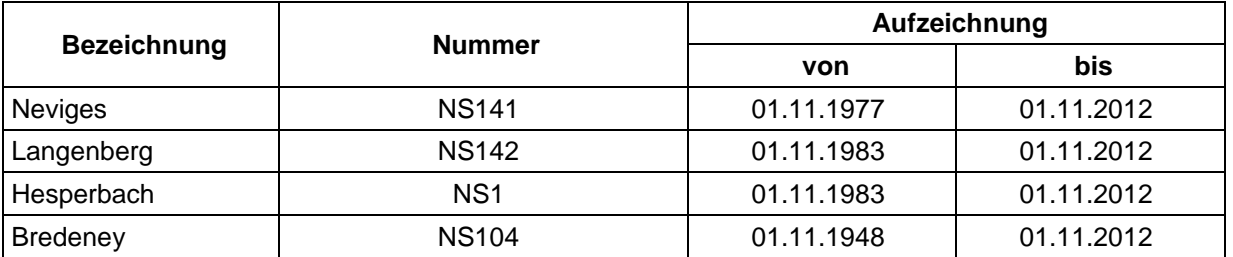

<span id="page-10-2"></span>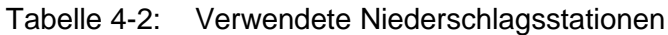

Als Informationen über das Klima im Einzugsgebiet wurden Verdunstungs- und Temperatur-Zeitreihen der Essener Station Bredeney (KS 104) verwendet. Die Daten umfassten den Zeitraum vom 01.01.1951 bis zum 01.11.2012.

#### <span id="page-10-0"></span>**4.1.4 Kalibrierung**

Für die Kalibrierung wurde das mit den aktuell übergebenen stadthydrologischen Daten der Techniche Betriebe Velbert (TBV) überarbeitete N-A-Modell des Deilbach und Hardenberger Bach herangezogen.

Neben Einzelereignissen wurden die Ergebnisse der Hochwasserstatistik zwischen N-A-Modell und Pegel verglichen. Hierzu wurde mit dem N-A-Modell der gleiche Zeitraum berechnet, wie er am jeweiligen Pegel vorlag, um die Vergleichbarkeit der Ergebnisse zu gewährleisten.

Ziel war das Erreichen einer guten Hochwasserkalibrierung, da in der vorliegenden Untersuchung ausschließlich Hochwasserabflüsse betrachtet werden sollen.

Die ursprünglich gesetzten Faktoren wurden zurückgesetzt und neue Faktoren im Rahmen der Kalibrierung ermittelt.

An den ursprünglich gesetzten Parametern für Boden- und Landnutzung sowie Retentionskonstanten wurde nur der Parameter für die Durchwurzelung verändert:

Im gesamten Einzugsgebiet wurden lediglich drei Parameter mit Faktoren belegt. Dies zeigt, dass die Parameter der Modelle ursprünglich sehr sorgfältig gewählt worden sind.

Der Parameter für die Abminderung des Versiegelungsgrades wurde entsprechend der Unterlagen der TBV für jedes Teileinzugsgebiet gesondert gesetzt.

#### <span id="page-10-1"></span>**4.1.5 Ermittlung der Belastungsabflüsse**

Mit dem hydraulischen Modell sollen Überschwemmungsgebiete für ein mittleres (HQ<sub>100</sub>) Hochwasser ermittelt werden. Hierzu wurde mit dem N-A-Modell ein zugehöriger Belastungsabfluss berechnet.

Das HQ<sub>100</sub> wurden über seine statistische Auswertung der Ergebnisse der Langzeitsimulation ermittelt. Die Langzeitsimulation wurde mit einem 5 Minuten Zeitschritt über 29 Jahre (1983 bis 2012) durchgeführt. Aus den berechneten Abflussganglinien wurde eine partielle Serie mit 3 x n = 87 Werten ermittelt, welche anschließend statistisch ausgewertet wurde. Es folgte eine Prüfung auf statistische Ausreißer für jedes relevante Systemelement. Benutzt wurde dafür das Verfahren nach Kleeberg und Schumann. Die Ausreißer wurden statistisch analysiert und eingeordnet. Anschließend erfolgte die Bestimmung  $HQ_{100}$  aus der Extrapolation mit der am besten angepassten Verteilung (Pearson 3 und Gamma).

In den nachfolgenden Tabellen sind die Belastungsabflüsse für das hydraulische Modell Deilbach und Hardenberger Bach aufgeführt.

<span id="page-11-0"></span>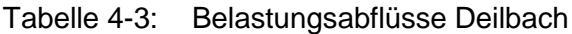

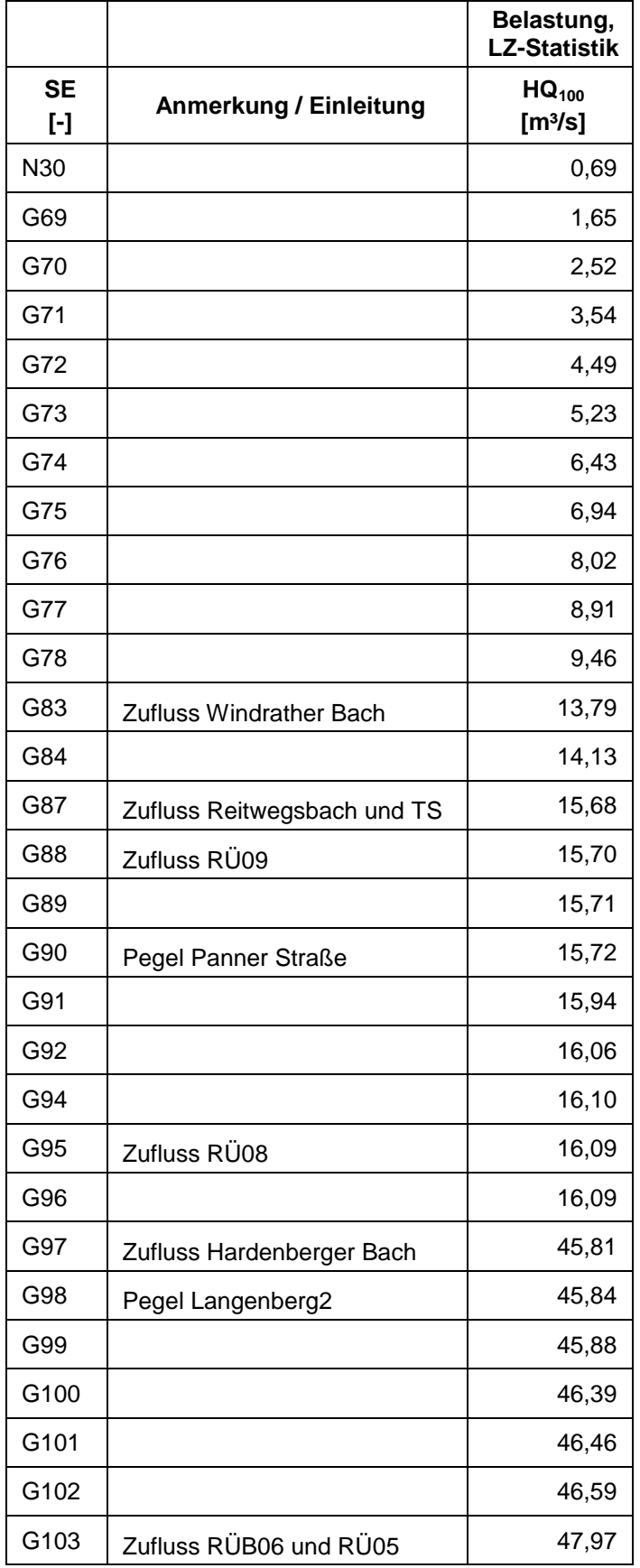

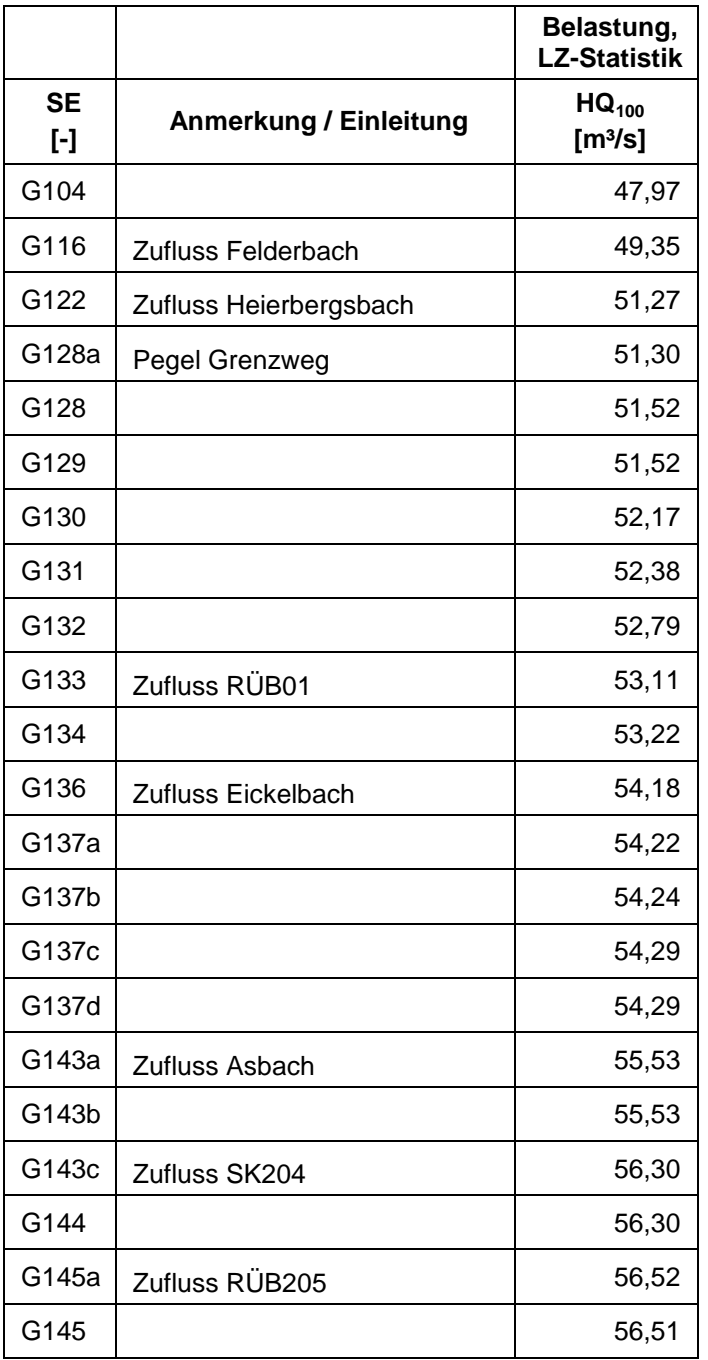

#### <span id="page-12-0"></span>Tabelle 4-4: Belastungsabflüsse Hardenberger Bach

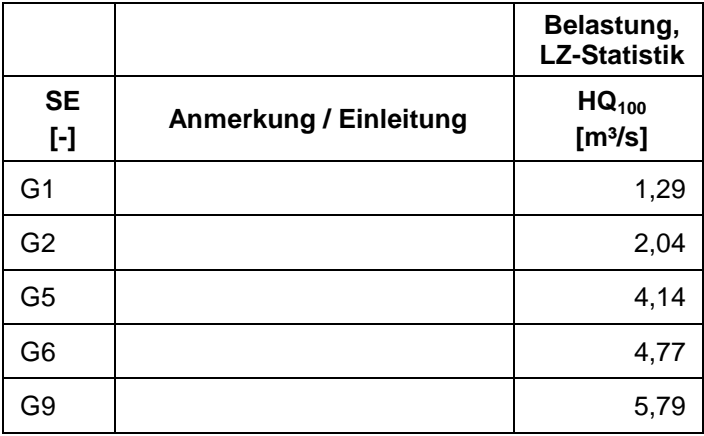

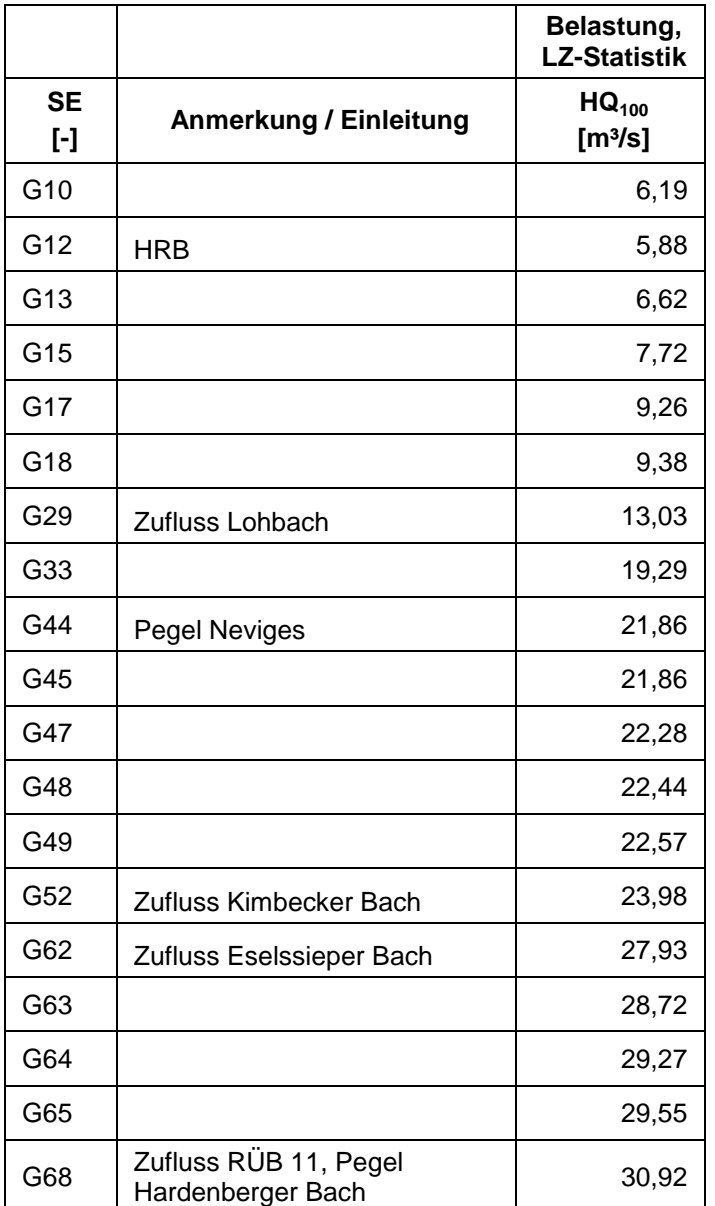

## <span id="page-13-0"></span>**4.2 Hydraulik**

Ausgehend von den übergebenen Hydraulikdatensätzen wurden zwei hydraulische Modelle für den Deilbach und Hardenberger Bach aufgestellt. Die Berechnung der Hochwasserszenarien erfolgte stationär-ungleichförmig mit dem 1D-Wasserspiegellagen-programm Jabron 6.8. Sie ist für die Berechnung natürlicher bzw. naturnah ausgebauter Gewässer entwickelt worden.

Jabron ermöglicht sowohl die Berechnung der örtlichen Gerinnekapazität mit einem stationär gleichförmigen Ansatz als auch die Wasserspiegellinienberechnung für stationär ungleichförmigen Abfluss. Als Berechnungsalgorithmus wurde im vorliegenden Projekt der Ansatz der auf dem allgemeinen Fließgesetz nach DARCY/WEISBACH beruht verwendet. Die Interaktion zwischen Vorland- und Hauptgerinneabfluss wurde nach dem Verfahren von MER-TENS berücksichtigt. Bauwerke, die vor allem in ausgebauten städtischen Bereichen häufig den Abfluss beeinflussen, werden in der Berechnung berücksichtigt und mit Ein- und Auslaufverlusten versehen.

Für den Modellrand (Auslauf) musste für jedes betrachtete Ereignis eine Wasserstandbedingung festgesetzt und im Modell abgebildet werden. Als Unterwasserstand für den Deilbach wurde das Stauziel des Baldeneysees angesetzt. Für den Hardenberger Bach wurde der Unterwasserstand bei km 8,9 des Deilbachs für das jeweilige komplementäre Hochwasserereignis verwendet.

#### <span id="page-14-0"></span>**4.2.1 Modellerstellung / Kalibrierung**

In die vom BRW übergebenen hydraulischen Modelle wurden die bekannten Umbaumaßnahmen eingepflegt (siehe Kapitel [3.5\)](#page-6-3) und geschlossene Profile in Überströmprofile umgewandelt. Mit den verlängerten Querprofilen wurden die Modelle auf ihre hydraulische Plausibilität geprüft.

An Stellen mit unplausiblem Abflussverhalten, wie z.B. bei Sprüngen in der Wasserspiegellinie oder sehr großen Fließtiefen wurden Korrekturmaßnahmen, wie z.B. die Anpassung von Begrenzthöhen, Setzung ineffektiver Bereiche, Setzen von Grenztiefe oder Normalhöhe, Verlustbeiwerte, u. a., ergriffen.

Eine Beschreibung der Modellerstellung und Herleitung der Rauheiten ist auch Kapitel [3.5](#page-6-3) zu entnehmen.

## <span id="page-14-1"></span>**5 Bewertung der Ergebnisse der hydraulischen Berechnung**

#### Deilbach:

Die Überflutungsflächen wurden für das HQ<sub>100</sub> in den 1D-Bereichen durch Verschneidung der berechneten Wasserspiegellagen mit dem digitalen Geländemodell ermittelt.

Maßgebliche Ausuferungsbereiche, die sich an dem Deilbach bei einem HQ<sub>100</sub> Abflussergebnis ergeben, sind in [Tabelle 5-1](#page-14-2) aufgelistet.

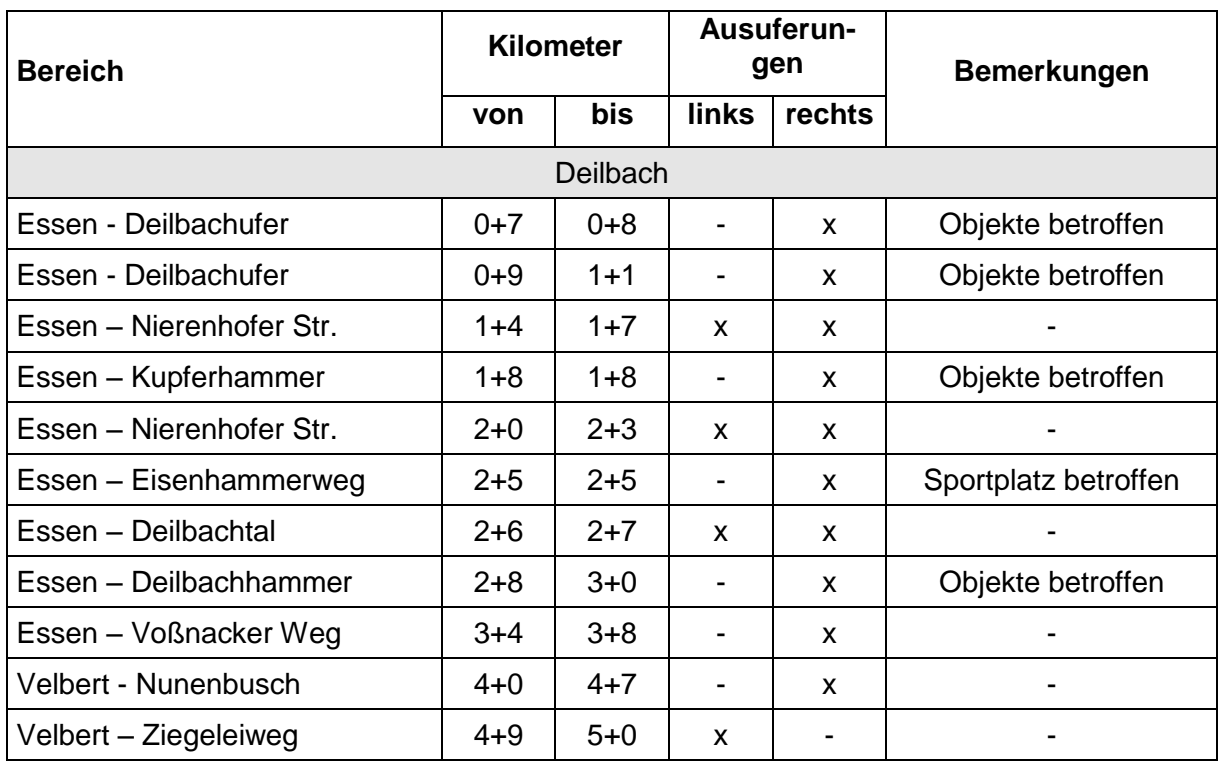

<span id="page-14-2"></span>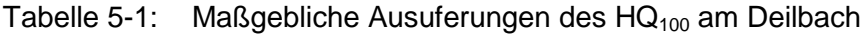

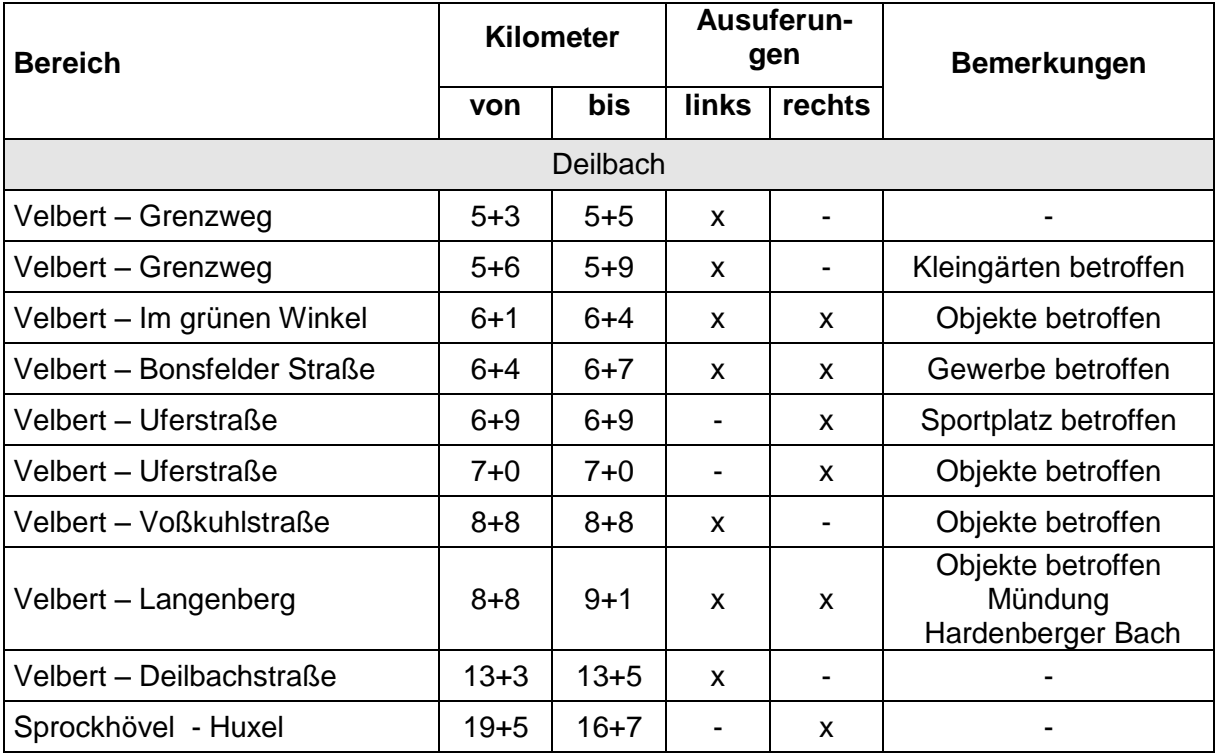

Ausuferungen, bei denen hohe Schäden zu erwarten sind, liegen insbesondere im Mündungsbereich des Hardenberger Bachs in den Deilbach in Velbert – Langenberg vor.

Die Karten zeigen, dass in mehreren Abschnitten mit großen Ausuferungen die natürlichen Retentionsräume eines HQ<sub>100</sub> Abflussereignis in Anspruch genommen werden. Hier sind i.d.R. keine Objektgefährdungen zu erwarten.

#### Hardenberger Bach:

Die Überflutungsflächen wurden für das HQ<sub>100</sub> in den 1D-Bereichen durch Verschneidung der berechneten Wasserspiegellagen mit dem digitalen Geländemodell ermittelt.

Maßgebliche Ausuferungsbereiche, die sich am Hardenberger Bach bei einem HQ<sub>100</sub> Abflussergebnis ergeben, sind in [Tabelle 5-2](#page-15-0) aufgelistet.

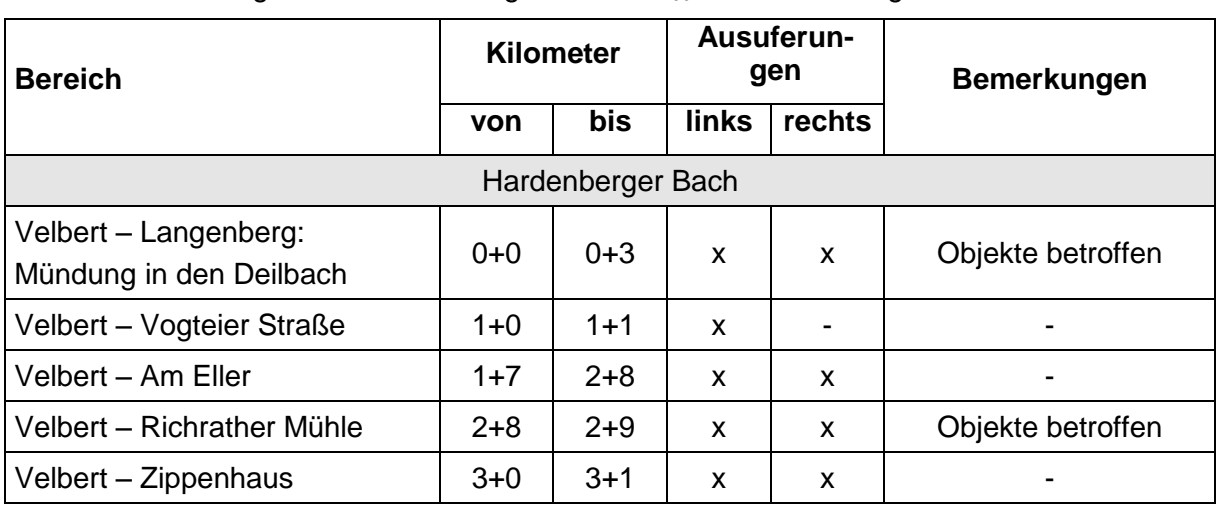

<span id="page-15-0"></span>Tabelle 5-2: Maßgebliche Ausuferungen des HQ<sub>100</sub> am Hardenberger Bach

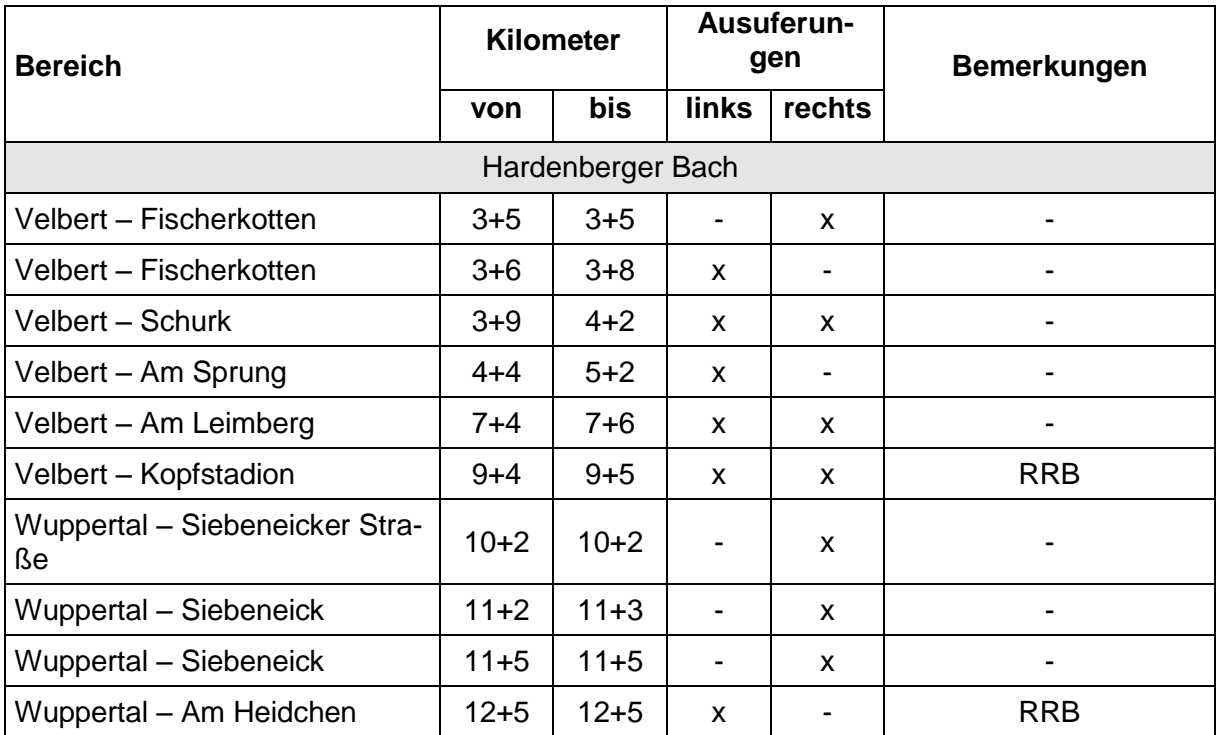

Ausuferungen, bei denen hohe Schäden zu erwarten sind, liegen insbesondere im Mündungsbereich des Hardenberger Bachs in den Deilbach in Velbert – Langenberg vor.

Die Karten zeigen, dass in vielen Abschnitten mit großen Ausuferungen die natürlichen Retentionsräume eines HQ<sub>100</sub> Abflussereignis in Anspruch genommen werden. Hier sind i.d.R. keine Objektgefährdungen zu erwarten.

# <span id="page-17-0"></span>**6 Änderungen zur Offenlage vom 10.07.2014**

Nach Bekanntmachung der Überschwemmungsgebiete am 10.07.2014 (Bezirksregierung Düsseldorf, Amtsblatt Nr. 28) gingen verschiedene Hinweise über Unstimmigkeiten in den Flächendarstellungen ein. Die Hinweise wurden modelltechnisch hinsichtlich der verwendeten Datengrundlagen wie auch durch Ortsbegehung überprüft. Aufgrund der dabei getroffenen Feststellungen erfolgte eine nachträgliche Anpassung der Überschwemmungsflächen in folgenden Abschnitten:

Deilbach, km 4,95: Änderung der Überschwemmungsfläche aufgrund zwischenzeitlich erfolgter Geländemodellierungen

Hardenberger Bach, km 1,10: Korrektur der Überschwemmungsfläche aufgrund vorhandener Sicherungsmaßnahmen (Mauer)

Hardenberger Bach, km 6,65: Korrektur der Überschwemmungsfläche nach erneuter Prüfung und Neubewertung der Modellergebnisse

# <span id="page-18-0"></span>**7 Literatur**

- Bergisch-Rheinischer Wasserverband (2003): Hardenberger Bach, Ingenieurhydrologische Untersuchungen, Ingenieurbüro Franz Fischer, August 2003
- Bergisch-Rheinischer Wasserverband (2005): Deilbach, Ingenieurhydrologische Untersuchungen, Ingenieurbüro Franz Fischer, September 2005
- Bund der Ingenieure für Wasserwirtschaft, Abfallwirtschaft und Kulturbau e.V., BWK (1999): Hydraulische Berechnung von naturnahen Fließgewässern, Merkblatt Nr.1, Düsseldorf.
- Deutscher Verband für Wasserwirtschaft und Kulturbau e.V., DVWK (Hrsg.) (1991): Hydraulische Berechnung von Fließgewässern. DVWK-Merkblätter zur Wasserwirtschaft, Heft 220, Hamburg.
- Hydrotec (2013): Erstellung von Überflutungsflächen für das Gewässersystem Deilbach und Hardenberger Bach